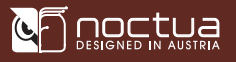

## Noctua NA-FC1 | User manual

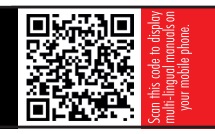

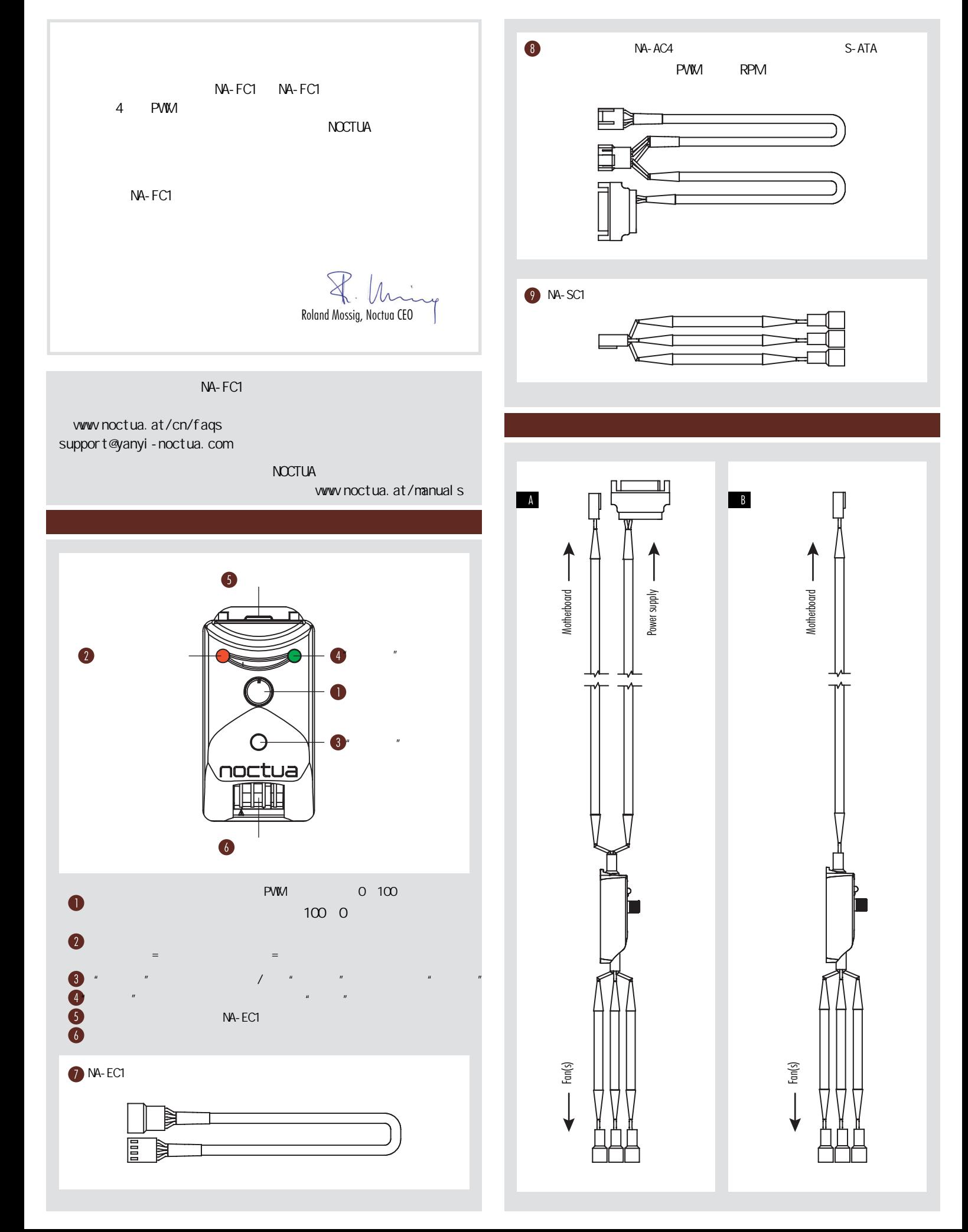

## **CE DESIGNED IN AUSTRIA**

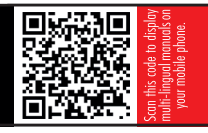

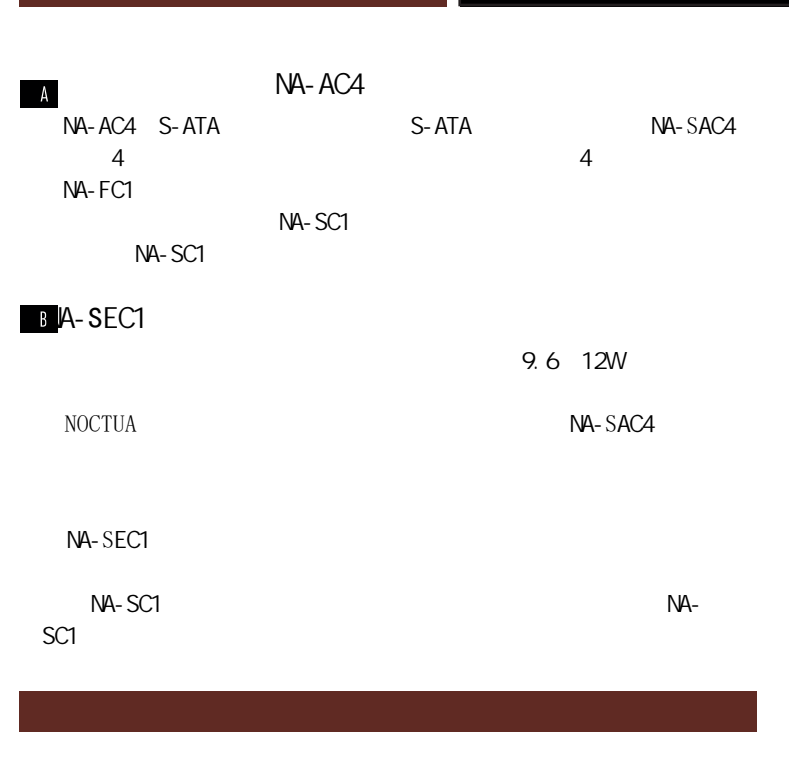

## a)

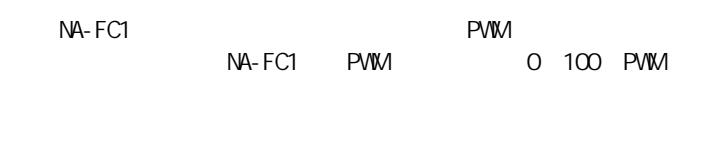

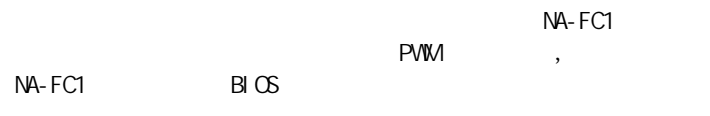

## b)调整自动主板风扇控制

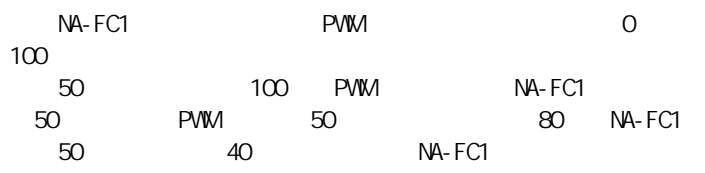

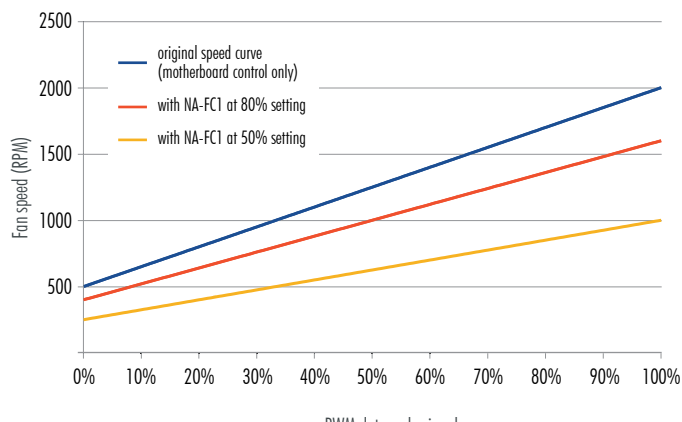

PWM duty cycle signal

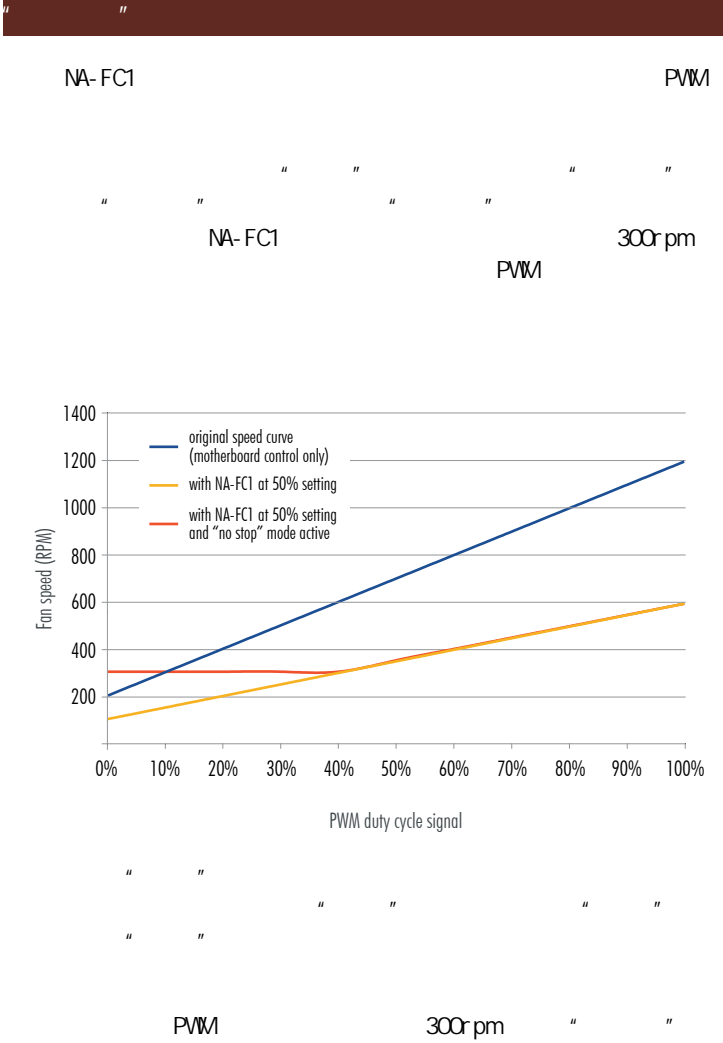

300rpm 500rpm

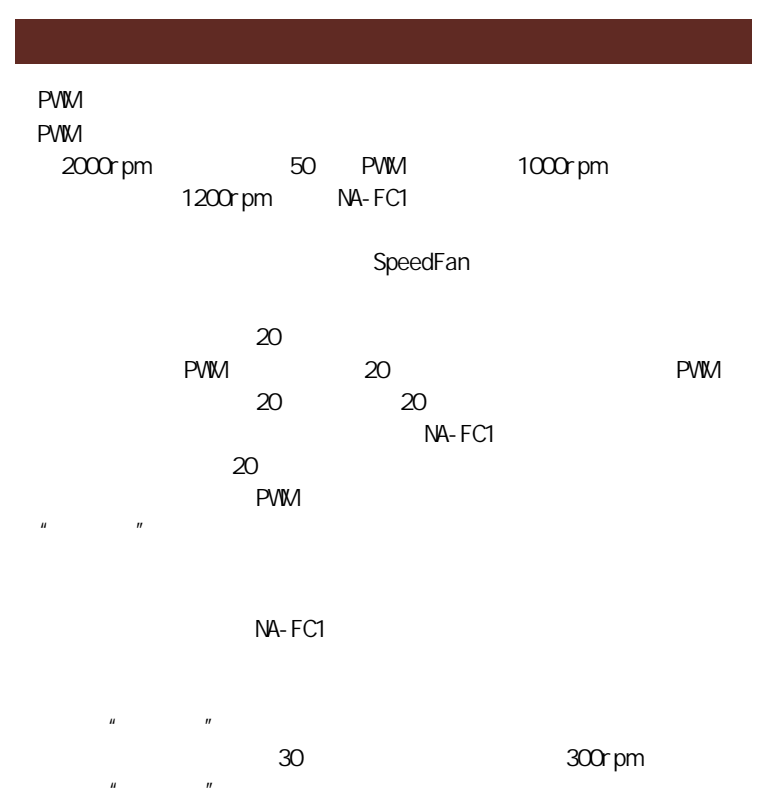